## Comment installer une extension pour objets dans mBlock5 ?

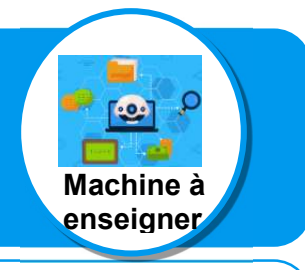

Ce document a pour objectif de t'aider à installer une extension présente dans la bibliothèque de mBlock5 afin de disposer de blocs de programmation plus adaptés. L'exemple traité ici concerne l'ajout de l'extension « Machine à enseigner ».

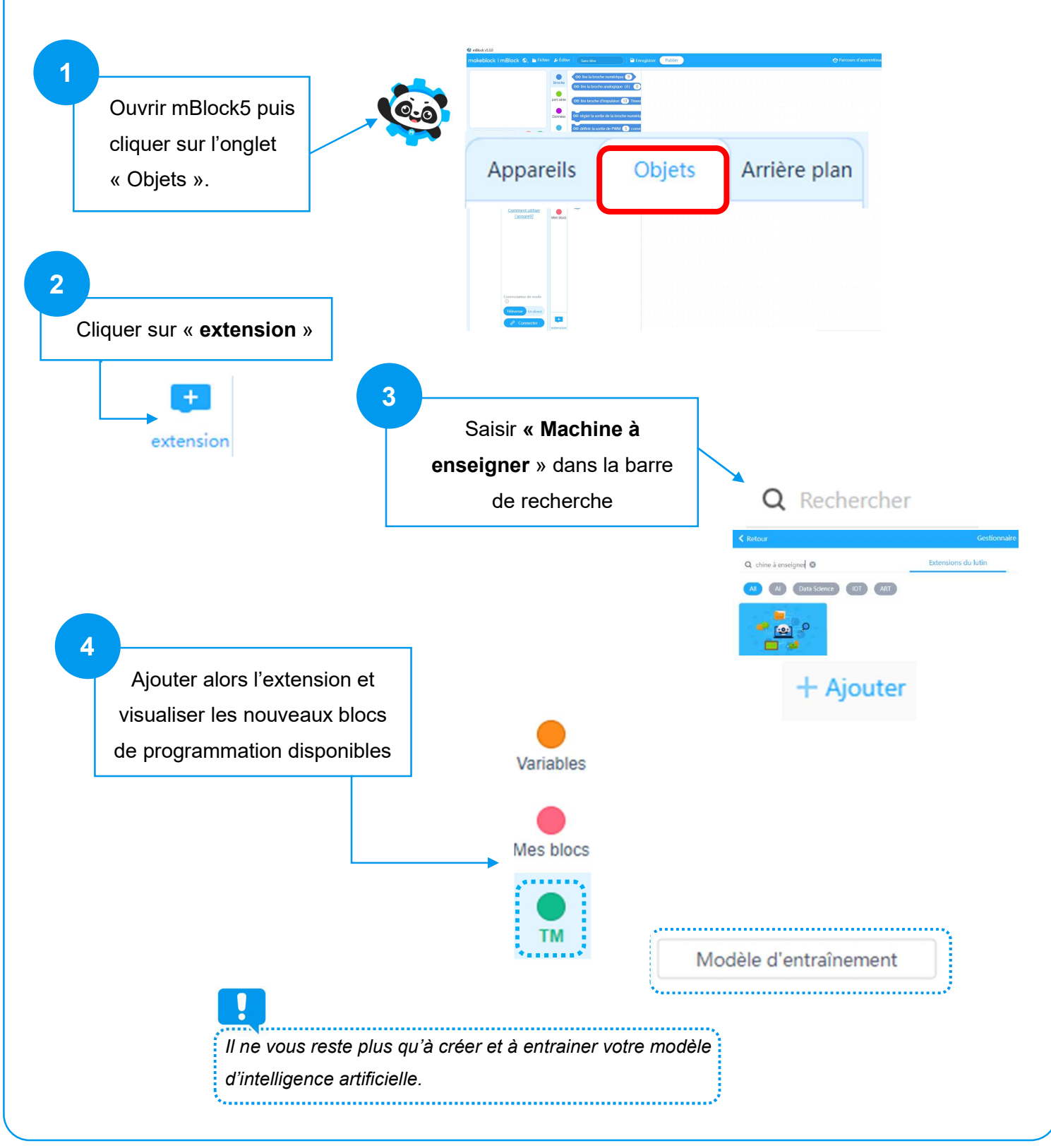

Tuto ajouter extension « Machine à enseigner » V.Imbert – Clg Jean Amans – Décembre 2022